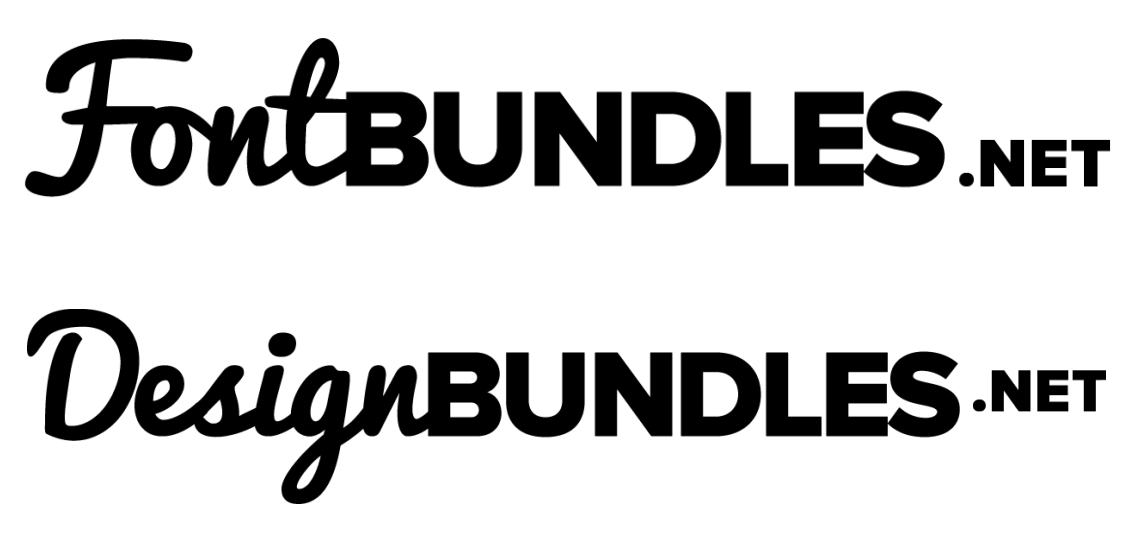

Thank you for joining us! If you have downloaded one of our marketplace products, bundles or free products, you may be wondering how to use them! In this guide, we will provide links to relevant tutorials which help you make the most of your new product/s.

If you wish to search for any tutorials not in this guide you can do so online here: [Design School](https://designbundles.net/design-school)

# **Tutorial Guide**

### 1) **How to Unzip a file on my PC**

Often our files are downloaded as zip files. These will usually go to your downloads folder. Please follow the guide below to extract your products ready for use.

<https://designbundles.net/design-school/how-to-unzip-a-zip-file-on-your-pc>

### 2) **How to install a Font on PC or Mac**

Installing a font is easy! The tutorial below explains in depth how to install a font on your PC or Mac

<https://designbundles.net/design-school/how-to-install-fonts-windows-mac>

### 3) **My font doesn't look the same as the preview image, what is wrong?**

Some fonts come with extra's which can be accessed to change the appearance of the font and style. These are called 'extra glyphs' or alternates.

To access the extra glyphs there are a couple of extra steps. We have two guides which can help you achieve this:

*PC:<https://designbundles.net/design-school/accessing-glyphs-on-your-pc> Mac:<https://designbundles.net/design-school/access-font-glyphs-mac>*

## 4) **How do I use digital products and fonts with Cricut Design Space?**

We have a range of Cricut tutorials here to help you get started: <https://designbundles.net/design-school/cricut-tutorials>

5) **How do I use digital products and fonts with Silhouette Studio?** 

We have a range of Silhouette tutorials here to help you get started: <https://designbundles.net/design-school/silhouette-tutorials>

6) **How do I use digital products and fonts in Adobe Photoshop?**  We have a range of Photoshop tutorials here to help you get started: <https://designbundles.net/design-school/photoshop-tutorials>

7) **How do I use digital products and fonts in Adobe Illustrator?** We have a range of Illustrator tutorials here to help you get started: <https://designbundles.net/design-school/illustrator-tutorials>

8) **How do I use digital products and fonts in Inkscape?** We have a range of Inkscape tutorials here to help you get started: <https://designbundles.net/design-school/inkscape-tutorials>

9) **How do I use digital products and fonts in Affinity Designer?** We have a range of Affinity Designer tutorials here to help you get started: <https://designbundles.net/design-school/affinity-designer-tutorials>

#### 10) **I can't see my question on the list above!**

We have a full section of the website dedicated to learning how to use and make the most of your new products. You can search and explore here:

*<https://designbundles.net/design-school>*

If you are feeling extra creative you can also visit our YouTube channel and blog to get some inspiration:

*<https://www.youtube.com/channel/UCC-RMEXNNbgWUZJohvTjNBg>*

*<https://fontbundles.net/blog>*

If you can't find the answer to any question here we offer 24/7 support. Feel free to email us anytime [sales@fontbundles.net](mailto:sales@fontbundles.net) or [sales@designbundles.net](mailto:sales@designbundles.net)